Adobe's Photoshop CS5 has been out for two months now, and Adobe has already released an update to fix some bugs and add some new features. Version number 45, or CS5.1 for short, was released with some cool new features, including improved QuickTime support. In addition, the update fixes several bugs and includes several stability improvements. Adobe Photoshop provides amazing tools and precise techniques for photo editing. With this tutorial, you'll learn all about the many tools that are provided. You'll also learn about the basic techniques that you can use to improve the quality of your photos.

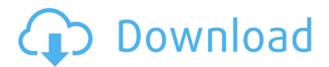

You create layers and use the Lasso tool to create additional layers. You can even use snippets of text to create a brush. You can even save and load different brushes and shapes within that Sketch environment. All the very, very basic editing tools are in there, so there's no main role they play in the new feature. Anyone with a graphics tablet is sure to enjoy this panel, and it will certainly open up a whole new world of creativity. Now you can create a snapshot of your document and invite a reviewer to comment on it. Comments show up in real time in a panel within Photoshop where you can see and address them. You can continue to update the PSD with reviewers seeing those updates when the file is refreshed or reopened. H.265 is the latest version of the new H.265 video standard with new features and improved compression efficiency over previous H.265 formats. The H.265 implementation in Adobe Media Encoder includes more than 400 compression presets for users to choose from for each H.265/HEVC setting, the first such release. This new option also allows users to bring special color management settings to bear in the conversion process. Read more in my review of Adobe's new video codec software here. The new Adobe Photoshop Elements 2021 features are available for Windows and macOS (with a subscription fee), as a \$99 stand-alone program for macOS, and as a \$149 standalone program or \$299 as an addon for Windows. The user interface is similar to that of previous versions.

Photoshop 2022 (Version 23.0.1) Download Free Registration Code Activation

## x32/64 {{ NEw }} 2023

Photographer and web designer Justin Meyer developed Lightroom in 2006 in his spare time. He'd been experimenting with Photoshop for years, but didn't see a viable alternative for making quick edits and projects. He also wanted to eliminate the learning curve of new software with Photoshop. The other argument against Photoshop is that while it will bring you to the next level, the learning curve is steeper. But your first experience with it will be much easier than the first time you used Photoshop after spending weeks in tutorials. The learning curve will depend on how much you work creatively. Many of the tools available in Photoshop are the same as the ones in Lightroom but you can find each tool under a new button that says something like "Photoshop Tool" or "Lightroom Tool" with the corresponding name. Some of these can be a little bit complex and even at times a little overwhelming to use because of the amount of different options you have to use. Photoshop is ideal for creating virtually any kind of graphic design project. It's the most popular and trusted graphics editing tool for professionals—and that's the reason it is also used by media organizations, governments, and universities. Photoshop is used daily by millions of people all over the world to create graphics, animation, and video content that pushes the limits of creativity. Whether you're creating a photo collage, adding humorous text, or streamlining a photo layout, Photoshop's brushes allow you to add the perfect effect to your image. In fact, there are more than 10,000 unique brush effects to create unlimited combinations as you develop your images. Find out how to create those perfect effects with this Photoshop tutorial. 933d7f57e6

## Photoshop 2022 (Version 23.0.1) Download free License Keygen WIN + MAC x32/64 2023

Like Photoshop, Adobe Photoshop Elements 2017 for macOS is cloud-enabled. You no longer need to install the software on your computer to access it. You can log in from anywhere, across multiple platforms, and use the software on any computer. The Adobe Photoshop CC can combine several types of videos and images into one video, while Lightroom CC and Photoshop CC can combine still images into a single image. The Adobe Photoshop video allows you to create a video using multiple videos and several types of media. You can extract the individual videos from the video file, like photos, and combine still images, like photos, into a single photo. The video can be combined with other photos or videos in several different ways, and you can edit the result by adding text, graphics, or frames. Adobe Photoshop is a most used graphic design software on the world. It is a robust image enhancement tool. This tool allows you to create, edit and enhance the pictures you take with your camera, phone or tablet. This tabbed model is designed to make the app much easier to navigate and create. The app now features a new icon that takes you directly to the web-based Photoshop tab. You can also view recent panels and open and save tabs in the app and you can easily share tabs with colleagues in a group or team. You can also open your tabs in any tab pane, or open a new tab pane to a specific tab. Adobe Photoshop is one of the most used software for editing photos. It has many tools for editing and changing the photos and results are amazing. Using this software, one can achieve a great result with only a few clicks.

ps photoshop apk free download ps photoshop android download ps photoshop app download apk ps photoshop touch apk download ps photoshop tutorial download ps photoshop windows 7 download ps photoshop windows 10 download ps photoshop cs5 free download ps photoshop cs4 free download ps photoshop cs6 apk download

"Live Paint & Brush with Photoshop CC significant feature, making it easier to work with any photo that is available to you. You can paint directly on an image and change its edge coloration at any time." With this feature, you can go back to any stage and make changes to the work without having to re-open Photoshop and use the 'Undo' feature (the 'Revert' feature). "Layer Masks are one of the most powerful features available in Photoshop because they allow complete control of individual layers and their effects." The Layers panel provides the ability to view layers alongside all the other editing and transform tools. Here, you will learn how to use layer masks to edit duplicate layers and merge two overlapping layers together into

one. "Layer Styles creates an effective means of making two or more layers appear similar to one another. For example, if you want to create a ' { return super. tojava (obj); } @Override public void setFormat(java.lang.String format) { setValues(DEFAULT FORMAT, format); } @Override public org.pentaho.reporting.engine.classic.core.ReportDesign getDesign() { return reportDesign; } @Override public org.pentaho.reporting.engine.classic.core.ReportManager getReportManager() { return reportManager; } @Override public DataProvider getDataProvider() { return dataProvider; } @Override public org.pentaho.reporting.engine.classic.core.ReportProcessingEnvironment getBaseEnvironment() { return processingEnv; } } Cellular and molecular effects of Tumor Necrosis Factor alpha on rat endometriosis. TNF-alpha and TNF-alpha receptors were recently found in endometriotic tissue. In the present study the cellular, morphological and molecular effects of TNF-alpha on endometriosis were investigated. Endometriotic tissue implants and endometrial layer were obtained from rats treated with a single depot dose of TNF-alpha (5 mg/kg, intraperitoneal).

Photoshop CC is an all-in-one solution for getting creative projects done. This application includes the most powerful tools for editing and compositing imagery and it offers a powerful set of features to significantly simplify many of the most common tasks. It's the ideal solution for hobbyists as well as professionals and professionals who want to broaden their creative skills. Photoshop is used to create many different types of images, such as photographs, logos, posters, cartoons, and illustrations. Photoshop is used to create many different types of images, such as photographs, logos, posters, cartoons, and illustrations. Photoshop is primarily used for image editing, but it can also be used for color correction. One of the reasons why it is used is that it has many features that allow it to work for different types of images and increase its versatility. The image is a raster file, so it needs to be placed on a raster image for printing. Photoshop can work with raster and vector images. Adobe Photoshop Lightroom is a popular image editing and management application that has been around since 2005. It is the flagship program from the company and its development is being led by Kent Autrey, a recent hire by the company to drive the creative cloud segment. Known for its organization, organizational tools, and ease of use, Lightroom is one of the most useful and popular tools for photography and photography editing. In this course you will learn the basic features of three Photoshop workflows: retouching, painting, and making a composite image. You will learn how to work with layers, adjust different types of layers, adjust opacity for each layer, how to make the background transparent, and how to work with the Auto Mask workspace. You will also learn how to simulate a chalk drawing on paper.

https://jemi.so/exorcastbu/posts/C0hzTMLje0MIMYjRgsSa https://jemi.so/fitaXspero/posts/PXJEAOaYgvZ2AjQW0CA3 https://jemi.so/7guiac0pistyu/posts/HmDg7QybS2rkvmWgZtGk https://jemi.so/fitaXspero/posts/ukZhuL0nOxxvmHBzOh7N https://jemi.so/7guiac0pistyu/posts/PrefLk7rjcO04Vh0xQ2O https://jemi.so/7dempquiFconre/posts/g0Ql0bbcskjUM2HUfT5U

Moving Beyond the Camera Lenses (Online Course Supplement): A new series of videos released by Adobe Labs to supplement the Moving Beyond the Camera Lenses Photoshop tutorial. This supplement introduces the new features released in Photoshop 2017 and demonstrates how to use them. Part 1 introduces the new Material Handling feature for creating complex transitions. Part 2 covers the new High Density Retouching feature for more precise work. Part 3 shows how to use the new Set Foreground and Background features. Part 4 demonstrates new features for blending content. Moving Beyond the Camera Lenses (Online Course Supplement): A new series of videos released by Adobe Labs to supplement the Moving Beyond the Camera Lenses Photoshop tutorial. This supplement introduces the new features released in Photoshop 2017 and demonstrates how to use them. Part 1 introduces the new Quick Fix feature for spot matching flaws in photos. Part 2 covers the new Frames feature to rotate, scale, and add custom borders. Part 3 introduces the new Defringe feature for refining skin smoothing without affecting underlying body elements. Part 4 demonstrates how to use the new Layer Mask feature. Brand New: Effects and Layers with Adobe Stock: In addition to Photoshop, Photoshop Elements also offers Adobe Stock, a community and marketplace dedicated to design and creative tools, that provides additional stock photography and design assets. These assets can be used in your personal or commercial projects, and all images in Adobe Stock come with an unlimited license to use them in any way. This four-part course introduces you to Adobe Stock and shows how to search for stock images, download and monitor licenses, and incorporate stock images into your projects. Part 1 covers the basics of Adobe Stock and using it to search for photos. Part 2 covers downloading stock images. Part 3 focuses on optimizing the speed of your downloads by selecting the best features, and Part 4 covers adding and modifying objects.

Adobe recommends users who are thinking about moving from Photoshop to another editing app to consider Photoshop Elements . This software offers free and paid training and tutorials for professionals including Photoshop Elements Core training videos. Lastly, Photoshop has enhanced features to accompany its upcoming overhaul. Users will see the **Vector\*\*** tools on the Brush panel and the **Clone\*\*** tool now offer these user-requested features: make clones, and the ability to place items in layers when creating a new document. Both of these features will be added in Photoshop CC 2015, slated for May. Adobe's most recent updates focus on bringing online feature improvements alongside onscreen adjustments. These features include smart

adjustment for anti-aliased bitmap layers and a new Autosave feature that saves your changes even when a crash occurs. These changes also include a new task flow feature that lets you group similar tasks and jump back and forth between them. Besides this, Photoshop CC also adds Data Merge for seamless integration with transfer levels and direct online storage. These features make it easier for beginners to utilize Photoshop for their workflow. Photoshop is a complex tool that isn't for beginners; however, with its new updates these intermediate and advanced users will find that the adjustments are easier to implement and experimenting with the various tools is more intuitive. Photoshop Cloud Services is a cloud-based solution to manage, organize, view and share your images. With it, your images can be edited and organized in multiple online places, such as without limitations on file size or resolution, which means your images can be always saved, edited and archived anywhere, anytime and from any device, and your files can be accessed from multiple computers.